## A.B. Бібік

## **ɎɈɊɆɍȼȺɇɇə ȼɂɏȱȾɇɈȲɇȺɉɊɍȽɂɌɂɊɂɋɌɈɊɇɈȽɈɉȿɊȿɌȼɈɊɘȼȺɑȺ, ІНВАРІАНТНОЇ ЛО ЗМІНИ ПАРАМЕТРІВ НАВАНТАЖЕННЯ**

Запропоновано проводити гармонічний аналіз вихідної напруги ТПН з заміною кута фази  $\epsilon$ труму φ на кут запізнювання струму δ. Побудована модель системи ТПН-АД з математи-Чним блоком функції α = f(δ;U1), що дозволяє керувати нею з потрібним значенням напруги на статорі АД, компенсувати внутрішній позитивний зворотний зв'язок за фазою струму, позбутись нестійких режимів роботи, а також не враховувати параметрів схеми заміщен*ня двигуна*.

Предложено проводить гармонический анализ выходного напряжения ТПН с заменой үгла фазы тока φ на угол запаздывания тока δ. Построена модель системы ТПН-АД с ма $m$ ематическим блоком функции  $\alpha = f(\delta;U1)$ , что позволяет управлять ею с нужным значениєм напряжения на статоре АД, компенсировать внутреннюю положительную обратную связь по фазе тока, избавиться от неустойчивых режимов работы, а также не учитывать изменения параметров схемы замещения двигателя.

*It is in-process suggested to conduct the harmonic analysis of output voltage of TVC (Thyristor Voltage Converter) with replacing the current phase angle*  $\varphi$  *to current delay angle*  $\delta$ *. Offered model of the system TVC – AM (thyristor voltage converter - asynchronous motor) with the mathematical block of function*  $\alpha = f(\delta;U)$ *, that allows to manage the system with the necessary set value of tension on stator of asynchronous motor, to compensate internal positive feed-back after the phase of current, delivered from unsteady office hours, and also not take into account the change of parameters of chart of substituting for an asynchronous machine.*

Питання ідентифікації вихідної напруги тиристорного перетворювача (ТПН) актуальне при вирішенні теоретичних і практичних завдань керування асинхронними електродвигунами (АД). Під вихідною напругою ТПН розуміємо першу гармонічну складову, яка є складною функцією від кута включення тиристорів α та характеру навантаження, або фази струму статора ф. Уявивши асинхронний двигун як активно-індуктивне навантаження, можна записати першу гармонічну вихідної напруги ТПН для випадку синхронізації з напругою мережі в формі функції  $U1 = f(\alpha;\varphi_e)$ , де  $\varphi_e$  – еквівалентна фаза струму статора, розрахована за схемою заміщення,

$$
\varphi_e = \arctg \frac{x_e}{r_e},\tag{1}
$$

де x<sub>e</sub> i r<sub>e</sub> - еквівалентні опори АД, які розраховуються виходячи з Т-подібної схеми заміщення,

$$
r_e = r_1 + \frac{x_0^2 r_2 / s}{(x_2 + x_0)^2 + (r_2 / s)^2},
$$

© Бібік А.В., 2010

$$
x_e = x_1 + x_0 - \frac{x_0^2 (x_2 + x_0)}{(x_2 + x_0)^2 + (x_2 / s)^2}.
$$

Для зв'язку параметрів навантаження (фаза струму ф) з умовами комутації вентидів (кут управління α та провідності вентилів λ) у дограничному та позаграничному режимах використовуються відповідні трансцендентні рівняння (2), (3).

 $\mathcal{H}$ кщо  $\alpha < \alpha_{ep}$ , то

$$
\frac{\sin(\lambda)}{e^{\frac{-\lambda}{\tan(\varphi)}} \cdot \frac{\frac{\pi}{2} + e^{\frac{\pi}{3\tan(\varphi)}} - e^{\frac{2\pi}{3\tan(\varphi)}}}{\frac{-\pi}{2} + e^{\frac{-\pi}{3\tan(\varphi)}} - e^{\frac{-2\pi}{3\tan(\varphi)}} - \cos(\lambda)}
$$

 $\mathcal{H}$ кщо  $\alpha > \alpha_{zp}$ , то

$$
\sin(\alpha - \varphi + \frac{\pi}{6} + \lambda) = \sin(\alpha - \varphi + \frac{\pi}{6}) \cdot e^{\frac{-\lambda}{\tan(\varphi)}}.
$$
 (3)

Після гармонічного аналізу миттєвих значень напруги статора АД та ідентифікації напруги першої гармоніки у вигляді поліному отримаємо

$$
U1 = A0 + A1 \cdot \alpha + A2 \cdot \alpha^2, \qquad (4)
$$

де *A*0*, A*1*, A*2 – коефіцієнти рівняння perpeciï.

$$
A0 = -0.129 + 0.06165 \varphi_e - 7.240710^4 \cdot \varphi_e^2
$$
  
\n
$$
A1 = 0.02723 - 1.521210^3 \cdot \varphi_e + 2.03810^5 \cdot \varphi_e^2
$$
  
\n
$$
A2 = -2.153410^4 + 8.283610^6 \cdot \varphi_e - 1.19410^7 \cdot 10^4 \cdot \varphi_e^2
$$
\n(5)

В (4) і (5) кутові величини вимірюються в електричних градусах, а вихідна напруга у відносних одиницях.

Наведені рівняння використовуються для спрощеного моделювання статичних та динамічних режимів асинхронного електроприводу із тиристорними перетворювачами напруги [1]. За класифікацією цей спосіб регулювання віднесено до регулювання напруги на обмотці статора, але реальною координатою, що регулюють, є не напруга, а кут включення вентилів, оскільки напруга залежить не лише віл кута включення, але й віл  $\varphi_e$ . Керуючи електроприводом згідно (4) та (5), практично неможливо отримати механічну характеристику при якомусь заданому постійному значенні напруги. Вплив фази струму на вихідну напругу можна розглядати як позитивний внутрішній зворотний зв'язок АД, який часто призводить до нестійкої роботи електроприводу [2].

Позбутись цих недоліків, тобто забезпечити керування за заданою напругою можна, якщо синтезувати зворотну функцію  $\alpha =$  $f(U1;\phi_e)$ . Це нескладно зробити, перетворивши (4) і залишивши незмінними коефіцієнти (5). Тоді можна розрахувати і побудувати ряд механічних характеристик саме для різних заданих напруг. Регулювання таким чином становляться неможливими нестійкі режими, оскільки зміни еквівалентного кута не впливають на вихідну напругу. Такий спосіб регулювання добре зарекомендував себе при моделюванні. Вводячи до моделі нелінійні залежності параметрів АД від насичення сталі та витиснення струму ротора, отримуємо високу адекватність моделі реальним режимам електроприводу.

Але такий спосіб формування вихідної напруги не можна пропонувати лля використання у практиці саме через потребу додаткових обчислень <sub>Фе</sub> та значний вплив зміни параметрів схеми заміщення, які досить складно враховувати. Якщо перетворювач мав би ілеальну синусоїлальну форму вихілної напруги, то проблеми розрахунків за (1) та стеження за зміною параметрів двигуна не існували б, оскільки експериментально отриманий параметр ф включає в собі всі поточні зміни параметрів, що нас цікавлять. З урахуванням реальної комутації вентилів можна запропонувати аналог фази струму – к ут запізнювання закінчення струму δ. або кут додаткової провідності. Якщо вимірювати кут  $\delta$  і використовувати його як сигнал зворотного зв'язку, то можна побудувати систему імпульсно – фазового управління, яка буде автоматично підтримувати задане встановлене значення вихідної напруги незалежно від параметрів навантаження. При цьому не потрібно обчислювати (1) і стежити за зміною параметрів навантаження, що дає можливість значно спростити математичний апарат системи управління. За таких умов при ідентифікації напруги нас цікавить один параметр – кут виключення тиристора  $\beta = \pi + \delta$ .

Якщо значення кута β підставити у вирази (6), (7) для обчислення фазної напруги на окремих інтервалах комутації [3], то з'являється можливість провести гармонійний аналіз вихідної напруги, отримати залежність  $UI = f(\alpha;\delta)$  та побудувати сімейства характеристик  $U1 = f(\alpha)$  для заданих значень  $\delta$  (рис.1).

Якщо  $\alpha < \alpha_{zp}$ , то

$$
\begin{cases}\n0 & npu\beta - \pi \leq \alpha t \leq \alpha \\
Um\sin(\alpha) & npu\alpha \leq \alpha t \leq (\beta - \frac{2\pi}{3}) \\
\frac{\sqrt{3}}{2} \cdot Um\sin(\alpha + \frac{\pi}{6}) & npu(\beta - \frac{2\pi}{3}) \leq \alpha t \leq (\alpha + \frac{\pi}{3}) \\
Um\sin(\alpha) & npu(\alpha + \frac{\pi}{3}) \leq \alpha t \leq (\beta - \frac{\pi}{3}) \\
\frac{\sqrt{3}}{2} \cdot Um\sin(\alpha - \frac{\pi}{6}) & npu(\beta - \frac{\pi}{3}) \leq \alpha t \leq (\alpha + \frac{2\pi}{3}) \\
Um\sin(\alpha) & npu(\alpha + \frac{2\pi}{3}) \leq \alpha t \leq \beta \\
0 & npu\alpha t \leq (\beta - \pi) \\
0 & npu\alpha t \geq \beta\n\end{cases} (6)
$$

əɤɳɨĮĮ*ɝɪ* , ɬɨ ° ° ° ° ° ° ° ° ¯ °° ° ° ° ° ° ° ® d d d d d d d d d d d ) 3 2 0 ( ) ( ) 3 0 ( ) 3 ) ( 3 ) ( 6 sin( 2 3 ) 3 0 ( ) 6 sin( 2 3 3 2 0 S <sup>Z</sup> E Z D S S E S <sup>Z</sup> E S D S Z S E <sup>Z</sup> <sup>D</sup> <sup>D</sup> <sup>Z</sup> E S Z Z D S E *ɩɪɢ t ɩɪɢ t Um t ɩɪɢ t ɩɪɢ t Um t ɩɪɢ t ɩɪɢ t U* . (7)

Умова переходу від системи рівнянь (6) до (7) така:

$$
\alpha_{zp} = \frac{\pi}{3} + \delta \ . \tag{8}
$$

Аналогічно (4), (5) отримана приблизна аналітична форма залежностей вихідної напруги ТПН від кута управління та поточного значення кута запізнювання:

$$
U1 = B0 + B1 \cdot \alpha + B2 \cdot \alpha^2 , \qquad (9)
$$

 $\left| \right|$  $B2 = -3,22710^5 - 1,28810^6 \cdot \delta + 1,80810^8 \cdot \delta^2$  $\left| \right|$  $B = -246910^5 - 322510^5 \cdot \delta - 16310^6 \cdot \delta^2$  . (10)  $\vert$  $B0 = 0.969 - 5.56510^4 \cdot \delta + 1.9310^4 \cdot \delta^2$ 

дe

 $\Pi$ еретворивши (9) до вигляду α = f(U1), отримаємо можливість керування безпосередньо вихідною напругою за поточними даними керуючої дії α та збурюючої дії δ. Важливою перевагою даного способу керування напругою є її інваріантність щодо зміни параметрів схеми заміщення двигуна.

Користуючись виразами (9) та (10), потрібно враховувати такі обмеження:

 $1)$  0  $\leq$  U1  $\leq$  1 :

2) для кута запізнювання  $\delta > 60$  ел. град., **KVT** 

$$
\alpha = 180 - \delta \tag{11}
$$

Середня похибка у вказаному на рис. 1 діапазоні змінних становить 0,76 % відносно номінальної напруги.

Для експериментального підтвердження працездатності алгоритму, що пропонується, була створена математична модель системи ТПН-АД.

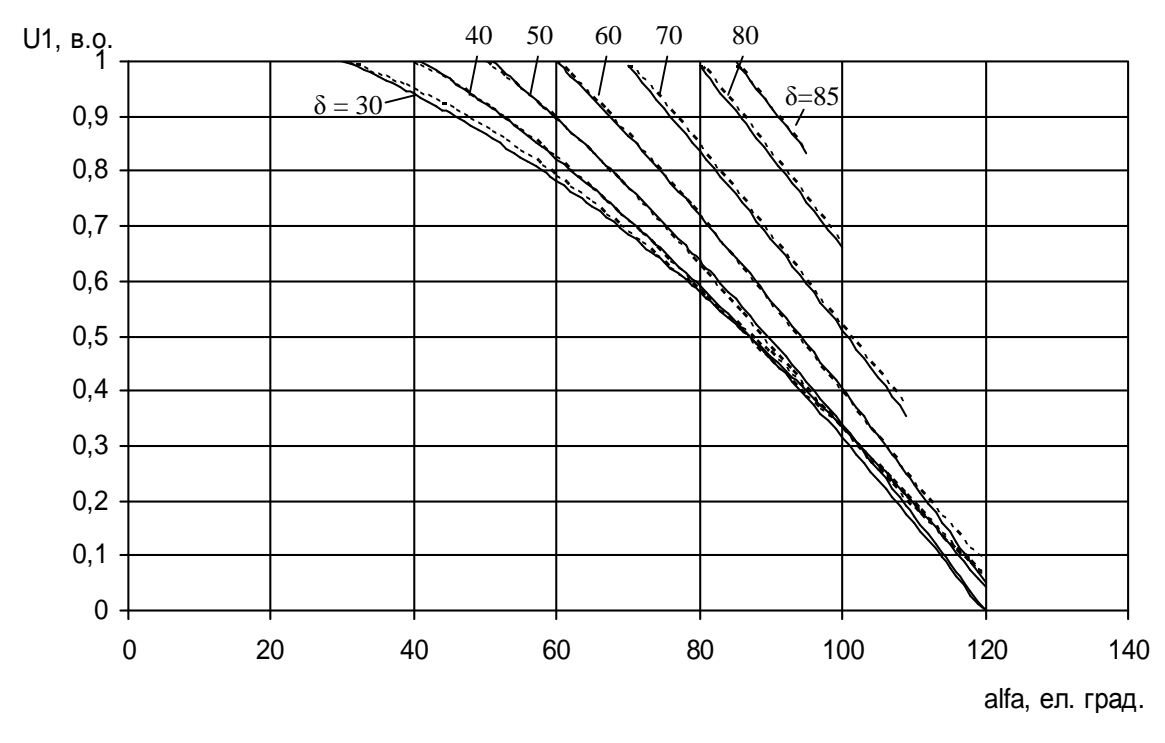

Рис.1. Характеристики U1 =  $f(α, δ)$ , отримані у результаті гармонійного аналізу і ідентифікації (----- гармонічний аналіз, — ідентифікація)

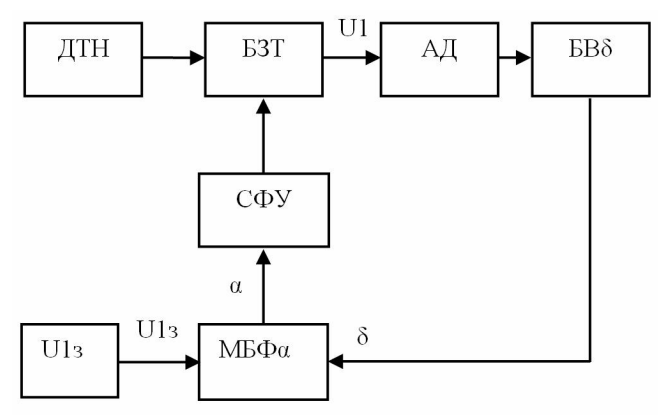

Рис. 2. Структура математичної моделі системи ТПН-АД

Моделювання було реалізовано у програмному пакеті MatLab за допомогою бібліoτeκ Simulink i SimPowerSystem.

Поєднання цих бібліотек дало можливість врахувати внутрішні активний і реактивний опори джерела живлення, реальну комутацію вентилів, нелінійність параметрів схеми заміщення асинхронного двигуна, що максимально наближає молель ло реальної системи.

Модель складається з шістьох головних блоків: джерела трифазної напруги (ДТН), блока з зустрічно ввімкненими у кожній фазі тиристорами (БЗТ), асинхронного двигуна (АД), системи імпульсно-фазового управління (СІФУ), математичного блоку функції α = f( $\delta$ ;U1) (МБФ $\alpha$ ), а також блоку виміру кута  $\delta$ (БВб). Структура моделі представлена на pис.2.

Моделювання проводилось на прикладі асинхронного двигуна 4A132S4 потужністю 7,5 кВт для різних способів керування за таких умов: статичний момент на валу двигуна  $Mc = M_H$ , момент інерції  $J = 2J_H$ .

В результаті моделювання отримані графіки перехідних процесів пуску із заданими  $3$ наченнями U1 $3$  i α, (рис.3,4). Узгодження двох способів пуску проведено за умовами кінця пуску, де задане значення U1з

 $= 90$  % від U1 н відповідає  $\alpha = 40.5$  ел. град.

В даному випадку нас цікавить поведінка електроприводу після закінчення пуску. З графіків видно, що керування з постійним значенням напруги статора U1 не призводить до нестійких режимів роботи системи [2], хоча перехідний процес затягнутий.

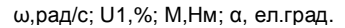

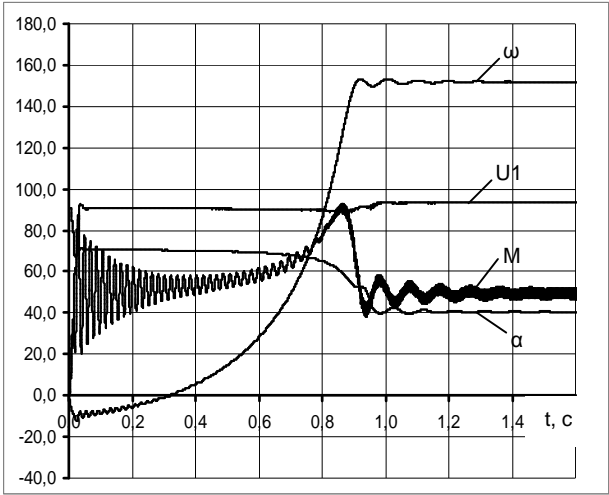

Рис.3. Графіки перехідних процесів пуску системи ТПН-АД при U1<sub>3</sub> = 90% U<sub>H</sub>,  $\alpha$  = var

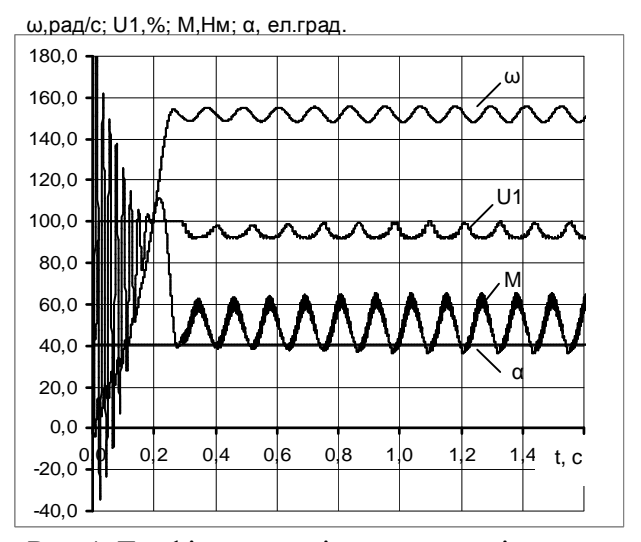

Рис.4. Графіки перехідних процесів пуску cистеми ТПН-АД при α = 40,5°, U1 = var

У разі керування системою з постійним значенням кута управління α перехідний процес проходить більш стрімко.

Але в цьому випадку помітний нестійкий режим роботи, який відзначається значними коливаннями швидкості, напруги на статорі двигуна, а також моменту. Наявність нестійких режимів роботи електропривода у цьому випадку пояснюється дією внутрішнього позитивного зворотного зв'язку за фазою стру-MV.

Висновок. Використання математичного блоку функції  $\alpha = f(\delta;U1)$  дає змогу керувати системою ТПН-АД з потрібним заданим значенням напруги на статорі асинхронного двигуна, компенсувати внутрішній позитивний зворотний зв'язок за фазою струму, позбутись нестійких режимів роботи, а також не враховувати зміни параметрів схеми заміщення двигуна.

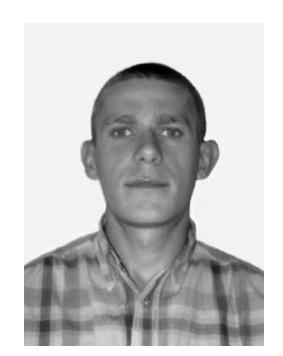

Бібік Артур Віталійович. аспірант каф. «Електромех.системи з комп'ютерним управлінням» Одеськ. нац. політехн. ун-ту E-mail: [CJ51@rambler.ru](mailto:CJ51@rambler.ru)

Список використаної літератури

1. Андрющенко О.А. Упрощенная модель электропривода ТПН-АД / Андрющенко О.А. // Автоматика. Автоматизация. Электротехнические комплексы и системы. – Херсон: ХГТУ, 1998. № 2(3). – С.32-41.

2. Андрющенко О.А. Природа нестійких режимів в розімкнутій системі електроприводу "Тиристорний перетворювач - асинхронний двигун" / Андрющенко О.А., Бойко  $A.O. - JIbBiB$ : Екоінформ. –  $N_2$  2. – 2006. –  $C.6–7.$ 

3. Петров Л.П. Асинхронный электропривод с тиристорными коммутаторами / Петров Л.П., Ладензон В.А., Обуховский. М.П., Подзолов Р.Г. – М.: Энергия, 1970. – 128 с

Отриманно 19.03.2010